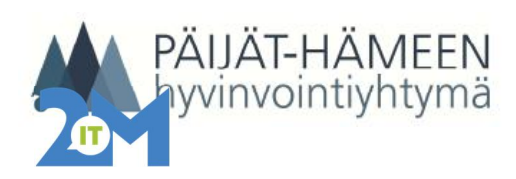

## **LC\_Vanhan tekstin kopioiminen uuden tekstin pohjaksi**

5.11.2018/m-kv 1 (2)

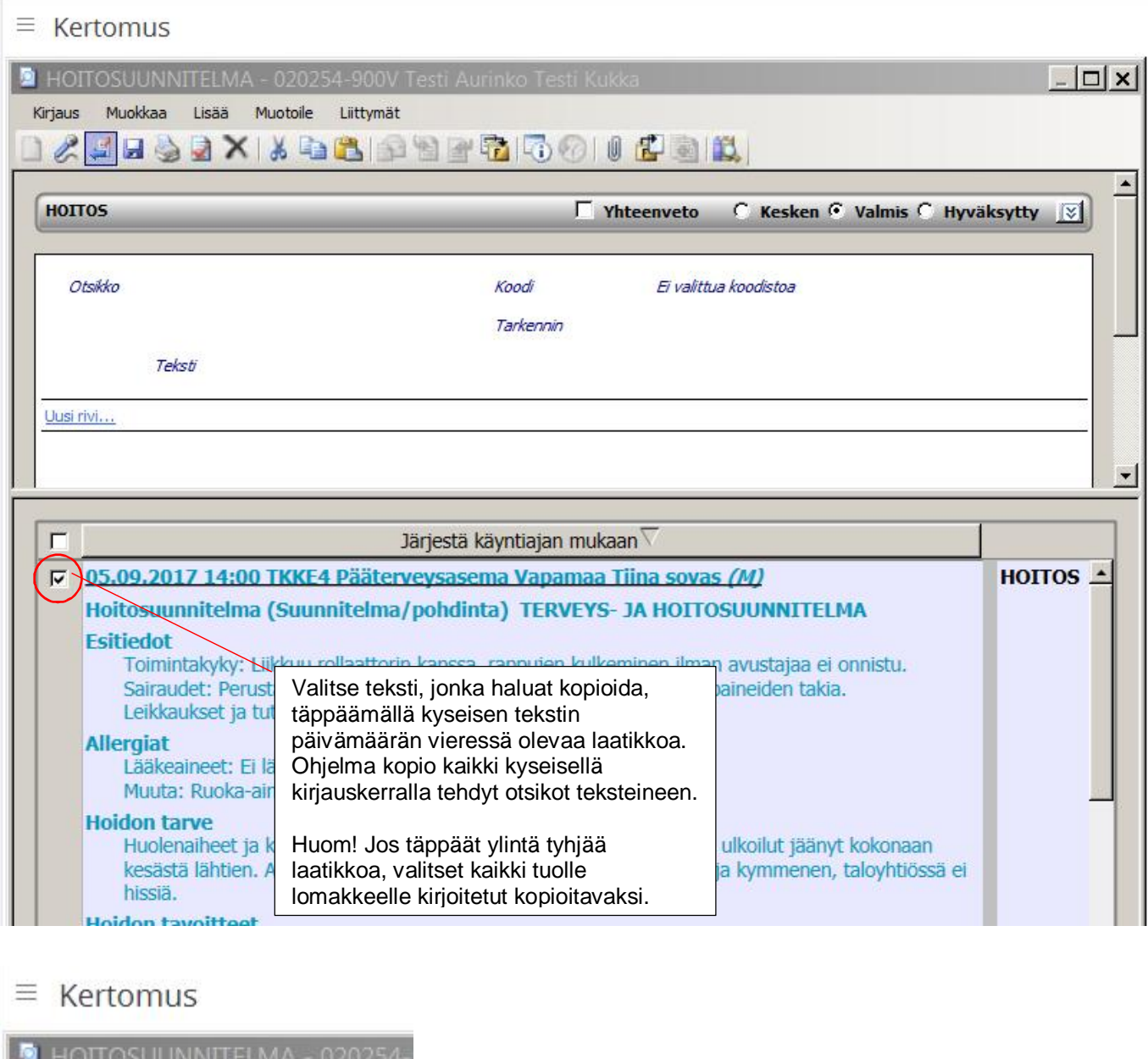

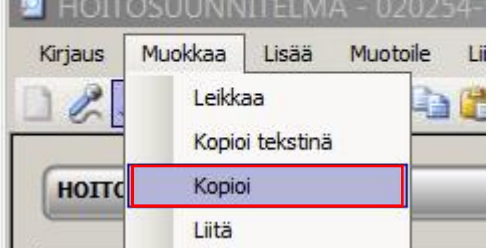

Valitse työkalurivin Muokkaa -> Kopioi komento

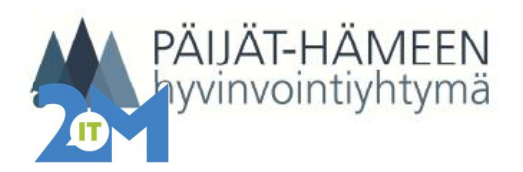

## **LC\_Vanhan tekstin kopioiminen uuden tekstin pohjaksi**

5.11.2018/m-kv 2 (2)

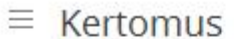

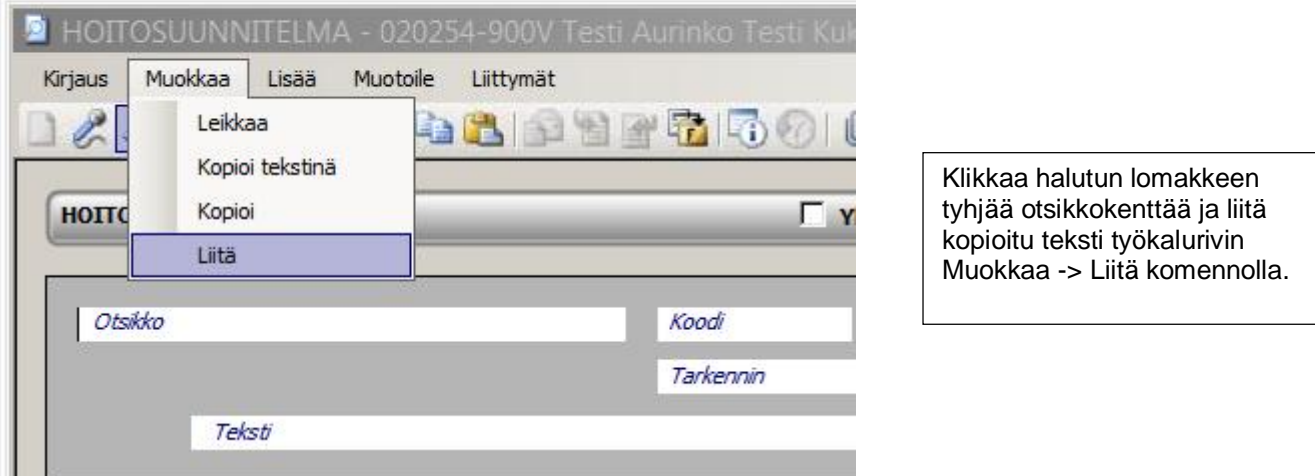

## $\equiv$  Kertomus

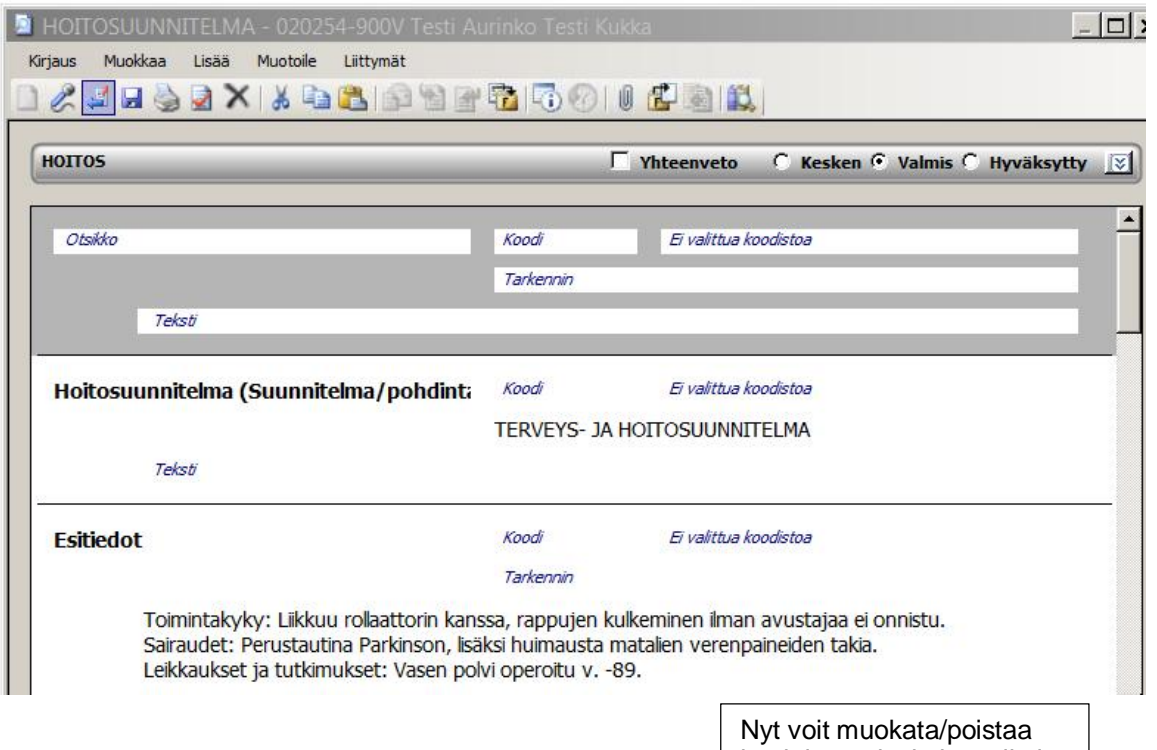

kopioitua tekstiä ja otsikoita sekä lisätä uusia.